Algorithmen und Datenstrukturen 2 SoSe 2023

Prof. Dr. Sándor Fekete Dr. Phillip Keldenich

Abgabe: 19.07.2023 Rückgabe:  $19.07.2023$ , GÜ

## Hausaufgabenblatt 6

Abgabe der Lösungen bis zum 19.07.2023 nuspunkte (sie gehen in die Hausaufum 13:30 Uhr im Hausaufgabenschrank bei Raum IZ 337 (siehe Skizze rechts). Es werden nur mit einem dokumentenechten Stift (kein Rot!) geschriebene Lösungen gewertet. Bitte die Blätter zusammenheften und vorne deutlich mit Namen, Matrikel-Ubungs- und Gruppennummer verse- ¨ hen!

Achtung: Durch das Ende der Vorlesungszeit gibt es nur eine Woche Bearbeitungszeit. Alle Punkte sind Bo-

gabenbewertung ein, aber nicht in die 50%-Bestehensgrenze)!

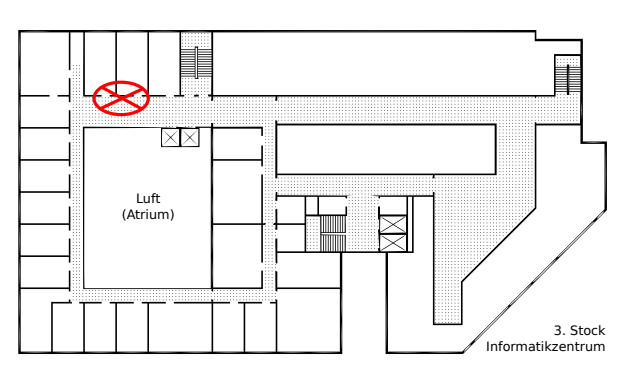

## Hausaufgabe 1 (Hashing):  $(5+2+3)^*$  Punkte)

a) Betrachte ein Array A der Größe  $m = 11$  mit Speicherzellen  $A[0], \ldots, A[10]$ . Das Array enthält zu Beginn keine Elemente. In diesem Array führen wir Hashing mit offener Adressierung mit der folgenden Hash-/Sondierungsfunktion durch:

$$
h(x, i) = (h_1(x) + i \cdot h_2(x)) \mod m, \text{ mit } h_1(x) = 3 \cdot (x + 1)
$$

und  $h_2(x) = ((x^2 + 7) \mod m - 1) + 1.$ 

Dabei ist  $x$  ein Schlüssel und  $i$  die Nummer des Versuchs,  $x$  in eine unbesetzte Speicherzelle des Arrays einzufügen, beginnend bei  $i = 0$ . Berechne zu jedem der folgenden Schlüssel die Position, die er in  $A$  bekommt:

$$
5, \quad 16, \quad 7, \quad 8, \quad 17
$$

Dabei sollen die Schlüssel in der gegebenen Reihenfolge eingefügt werden und der Rechenweg soll klar erkennbar sein. Gib insbesondere alle berechneten Werte von  $h(x, i)$  mit Rechenweg an. Gib außerdem den Endzustand des Arrays in einer Tabelle mit dem folgenden Format an.

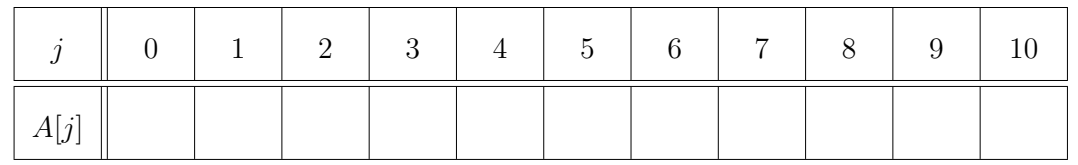

- <span id="page-1-0"></span>b) Wie ist der Belegungsfaktor  $\beta$  für eine Hashtabelle der Größe m mit n eingefügten Schlüsseln definiert? Wie groß ist  $\beta$  für die Hashtabelle aus Aufgabenteil a), nachdem die fünf Schlüssel eingefügt wurden?
- c) Nimm an, wir nutzen Hashing mit offener Adressierung und Löschoperationen mittels den in der Vorlesung vorgestellten lazy deletions, also mit den Markierungen der Felder als besetzt, noch nie besetzt, oder wieder frei.

Beschreibe kurz (in Fließtext oder Pseudocode), wie ein Element in einer Hashtabelle mit offener Adressierung gesucht wird. Gehe insbesondere darauf ein, wann man keine weiteren Versuche mehr betrachten muss.